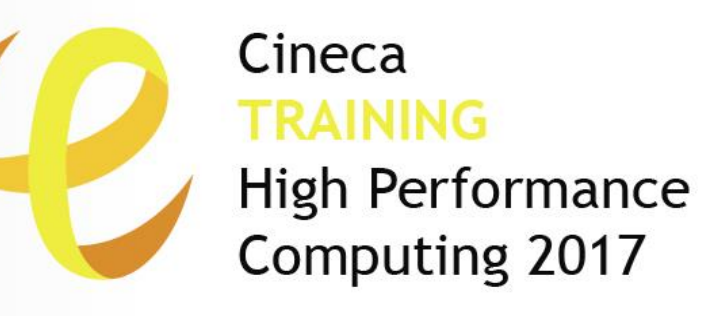

## Domain specific libraries for PDEs

**Simone Bnà** – simone.bna@cineca.it SuperComputing Applications and Innovation Department

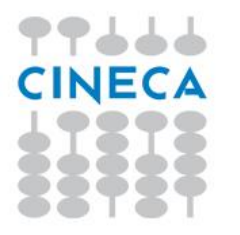

## **Outline**

 $\triangleright$  Introduction to Sparse Matrix algebra

Cineca TRAINING

- $\triangleright$  The PETSc toolkit
- $\triangleright$  Sparse Matrix Computation with PETSc
- $\triangleright$  Profiling and preliminary tests on KNL

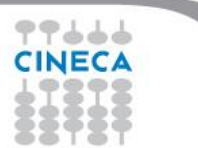

Cineca TRAINING High Performance Computing 2017

# Introduction to Sparse matrix algebra

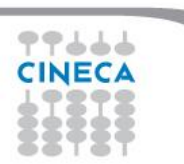

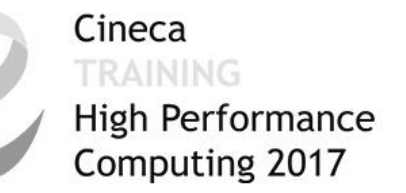

## **Definition of a Sparse Matrix and a Dense Matrix**

 A **sparse matrix** is a matrix in which the number of non-zeroes entries is O(n) (The average number of non-zeroes entries in each row is bounded independently from n)

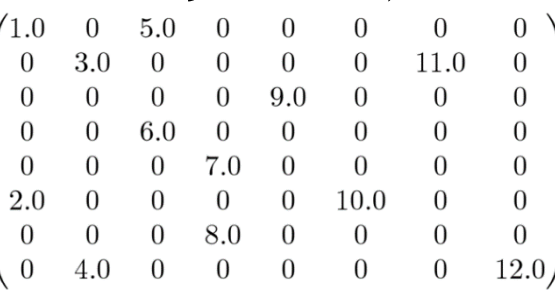

A **dense matrix** is a non-sparse matrix (The number of non-zeroes

elements is  $O(n^2)$ )

7.5 2.3 2.1  $8.5^{\circ}$ 3.5 0 5.4 1.0 1 0 2.1<br>2.8 5.7 9.2 1.1 3 0 2.4<br>4 5.4 0 4.3 3.4 2.1 1.1 4.3<br>5 5.8 2.1 2.2 3.1 5.5 3.4 2.3<br>6.7 9.8 2.1 3.4 4.3 2.1 3.5  $5.4$  0.2 3.2 1.2  $0.8$ 1.2  $4.5$  0.7 9.8  $0.3$ 

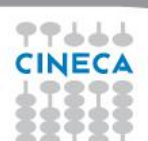

## **Sparsity and Density**

density =  $1 - 0.8125 = 0.1875$ 

- Cineca **High Performance** Computing 2017
- The **sparsity** of a matrix is defined as the number of zero-valued elements divided by the total number of elements (m x n for an m x n matrix)
- The **density** of a matrix is defined as the complementary of the sparsity: density = 1 – sparsity
- For Sparse matrices the **sparsity** is ≈ 1 and the **density** is << 1 Example:  $(10, 0, 50, 0, 0, 0, 0)$

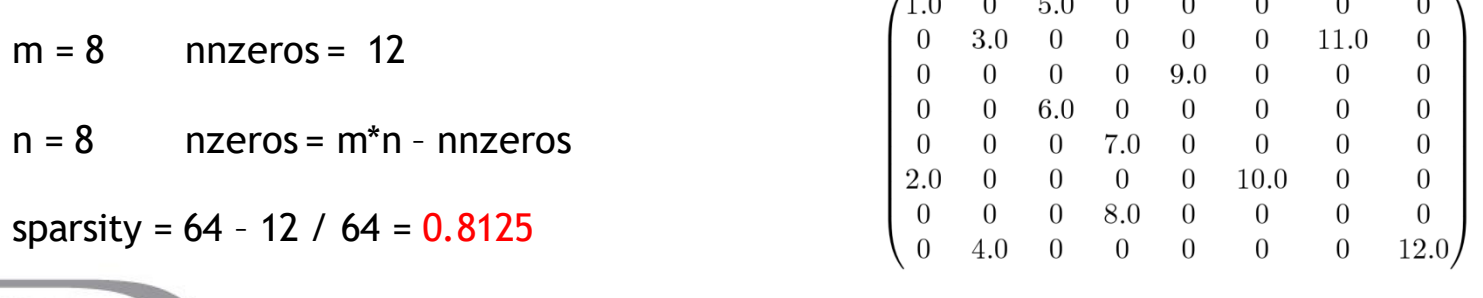

## **Sparsity pattern**

 $\triangleright$  The distribution of non-zero elements of a sparse matrix can be described by the **sparsity pattern**, which is defined as the set of entries of the matrix different from zero. In symbols:

Cineca

**RAINING** 

High Performance Computing 2017

 $\{ (i, j) : Aij \neq 0 \}$ 

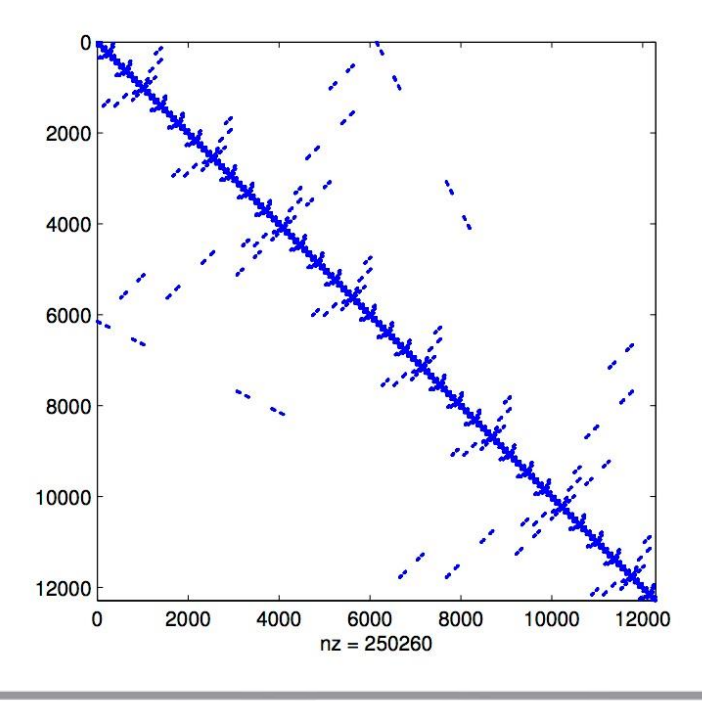

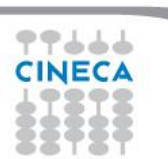

## **Sparsity pattern**

 The sparsity pattern can be represented also as a **Graph**, where nodes *i* and *j* are connected by an edge if and only if  $A_{ii} \neq 0$ 

Cineca

TRAINING

- In a Sparse Matrix the **degree of a vertex** in the graph is <<relatively low>>
- $\triangleright$  Conceptually, sparsity corresponds to a system loosely coupled

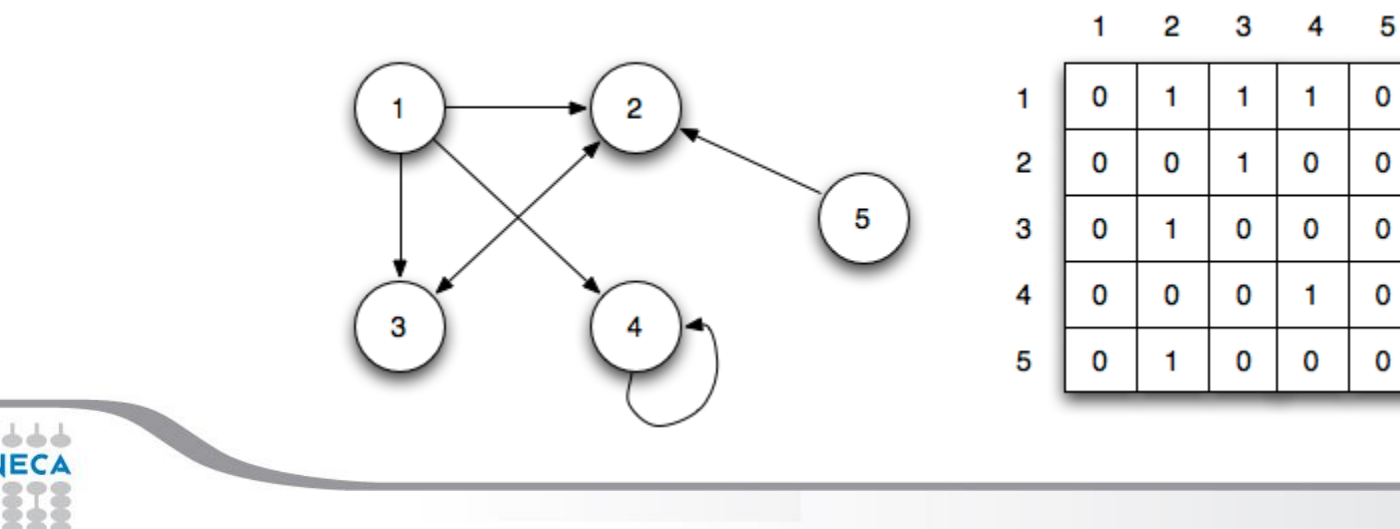

#### **Jacobian of a PDE**

- $\triangleright$  Matrices are used to store the Jacobian of a PDE.
- $\triangleright$  The following discretizations generates a sparse matrix

Cineca

**TRAINING** 

- $\triangleright$  Finite difference
- $\triangleright$  Finite volume
- $\triangleright$  Finite element method (FEM)
- $\triangleright$  Different discretization can lead to a Dense linear matrix:
	- $\triangleright$  Spectral element method (SEM)

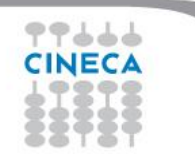

## **Sparsity pattern in Finite Difference**

 $\triangleright$  The sparsity pattern in finite difference depends on the topology of the adopted computational grid (e.g. cartesian grid), the indexing of the nodes and the type of stencil

Cineca *TRAINING* 

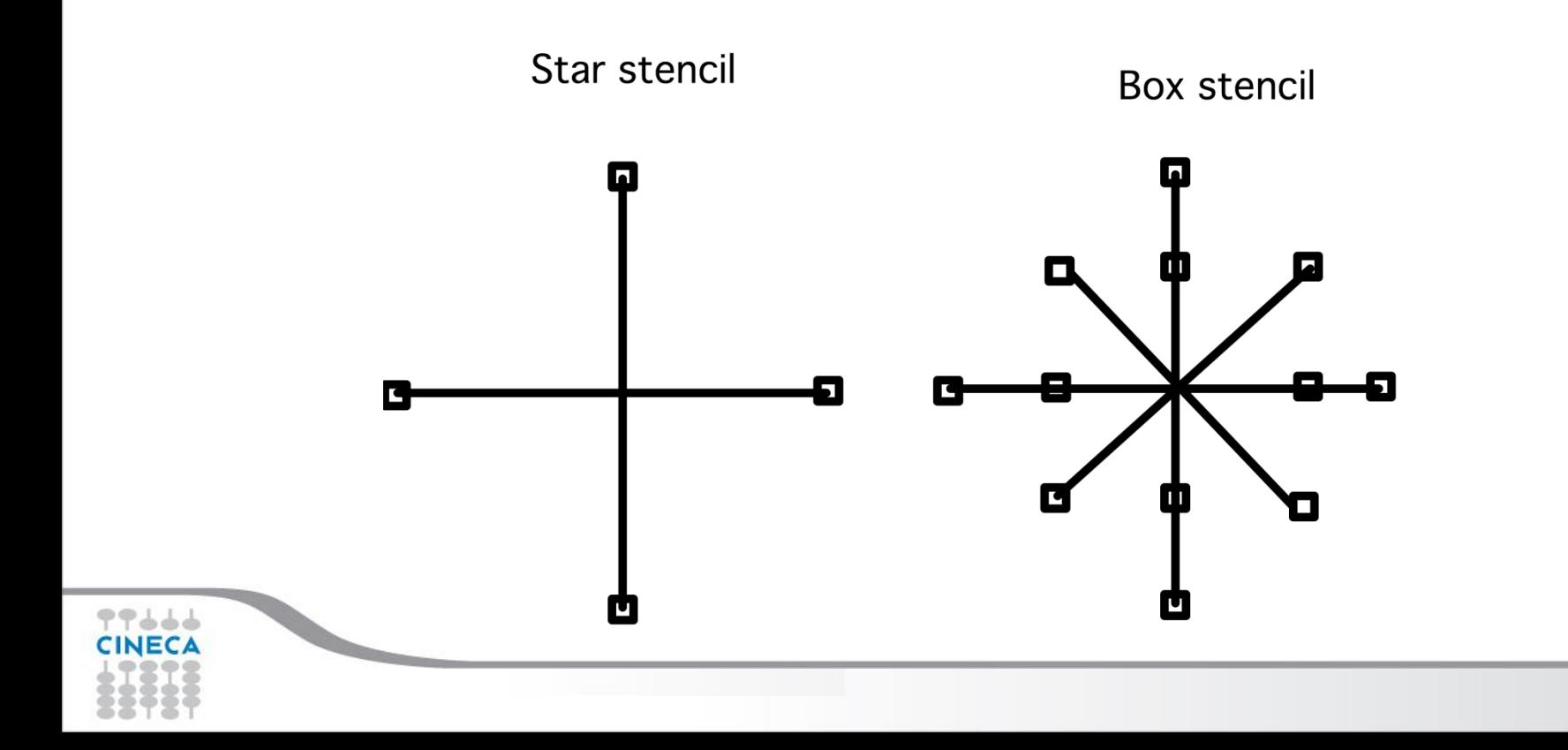

#### Cineca **AINING** High Performance Computing 2017

## **Sparsity pattern in Finite Difference**

 $\triangleright$  The sparsity pattern in finite difference depends on the topology of the adopted computational grid (e.g. cartesian grid), the indexing of the nodes and the type of stencil

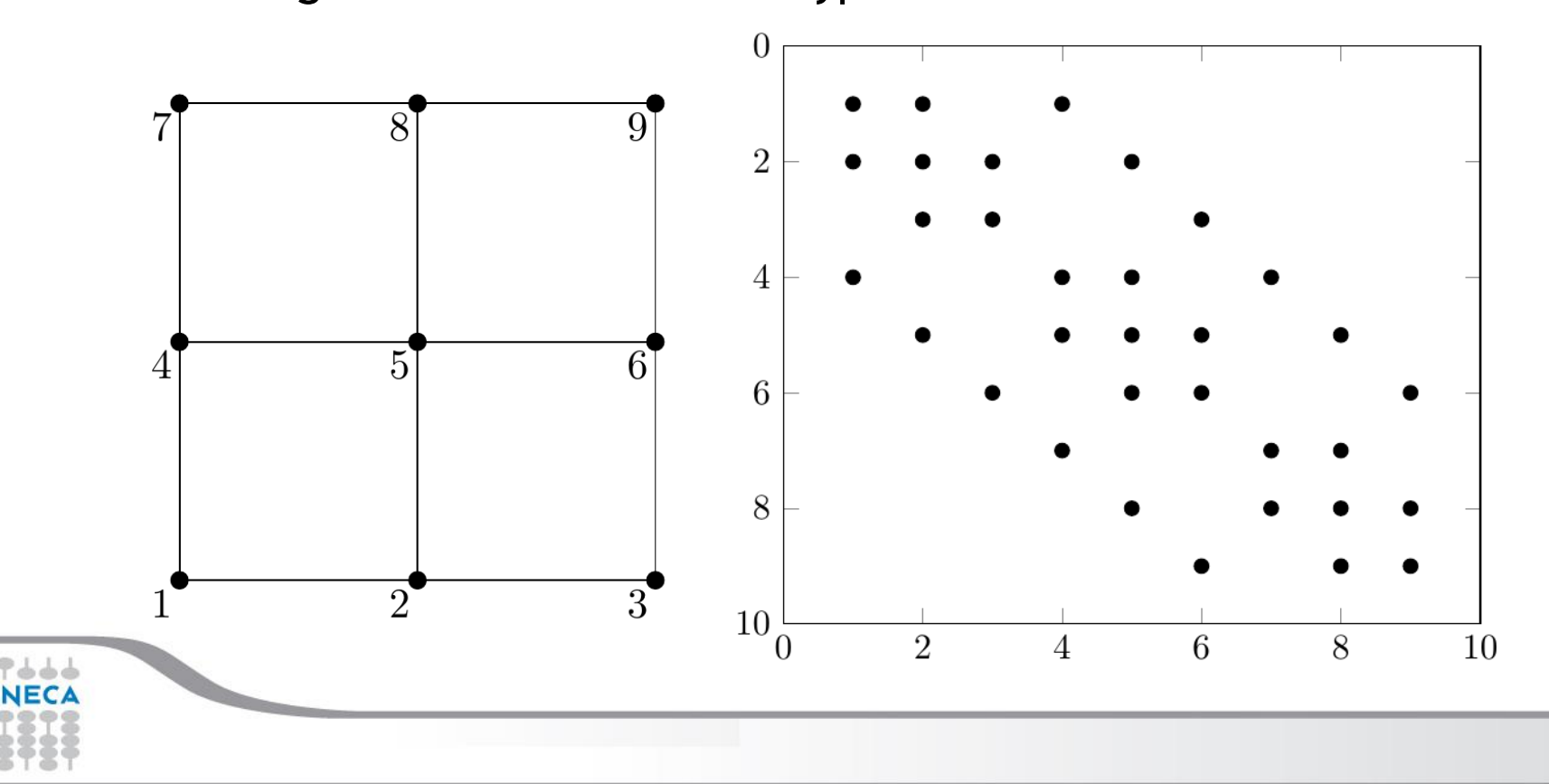

## **Sparsity pattern in Finite Element**

Cineca High Performance Computing 2017

- $\triangleright$  The sparsity pattern depends on the topology of the adopted computational grid (e.g. unstructured grid), the kind of the finite element (e.g. Taylor-Hood, Crouzeix-Raviart, Raviart-Thomas, Mini-Element,…) and on the indexing of the nodes.
- $\triangleright$  In Finite-Element discretizations, the sparsity of the matrix is a direct consequence of the small-support property of the finite element basis
- $\triangleright$  Finite Volume can be seen as a special case of Finite Element

#### Cineca **High Performance** Computing 2017

## **Don't reinvent the wheel!**

- $\triangleright$  The use of storage techniques for sparse matrices is fundamental, in particular for large-scale problems
- $\triangleright$  Standard dense-matrix structures and algorithms are slow and ineffcient when applied to large sparse matrices
- $\triangleright$  There are some available tools to work with Sparse matrices that uses specialised algorithms and data structures to take advantage of the sparse structure of the matrix

- **The PETSc toolkit** (http://www.mcs.anl.gov/petsc/)
- $\triangleright$  The TRILINOS project (https://trilinos.org/)

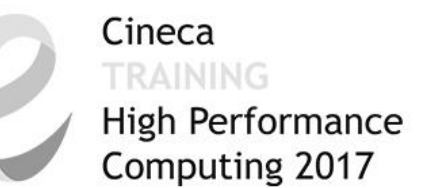

# The PETSc toolkit

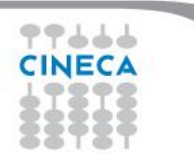

### **PETSc in a nutshell**

#### Cineca **High Performance** Computing 2017

#### **PETSc – Portable,ExtensibleToolkit for ScientificComputation**

Is a suite of data structures and routines for the scalable (parallel) solution of scientific applications mainly modelled by partial differential equations.

- $\triangleright$  Tools for distributed vectors and matrices
- Linear system solvers (sparse/dense, iterative/direct)
- $\triangleright$  Non linear system solvers
- $\triangleright$  Serial and parallel computation
- $\triangleright$  Support for Finite Difference and Finite Elements PDE discretizations
- $\triangleright$  Structured and Unstructured topologies
	- Support for debugging, profiling and graphical output

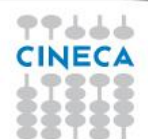

#### Cineca TRAINING High Performance Computing 2017 **PETSc class hierarchy**Level of Abstraction **Application Codes TS** (Time Stepping) **SNES** (Nonlinear Equations Solvers) **KSP** PC (Krylov Subspace Methods) (Preconditioners) **Matrices Index Sets** Vectors **BLAS MPI**  $\Rightarrow \Rightarrow \Rightarrow$

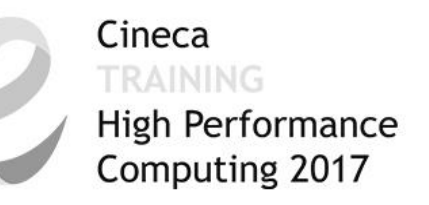

## **Frameworks built on top of Petsc**

- $\triangleright$  PETSc is a toolkit, not a framework
- $\triangleright$  PETSc is PDE oriented, but not specific to any kind of PDE
- $\triangleright$  Alternatives:
	- FEM packages: MOOSE, libMesh, DEAL.II, FEniCS
	- $\triangleright$  Solvers for classes of problems: CHASTE

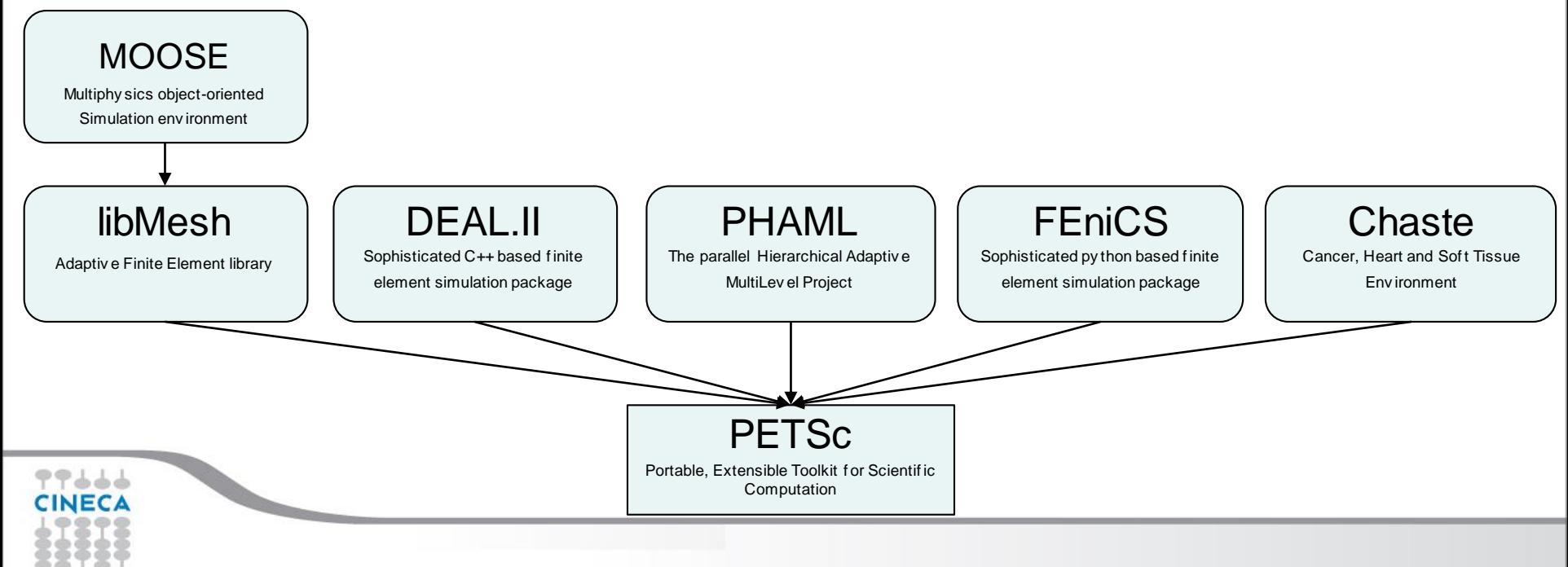

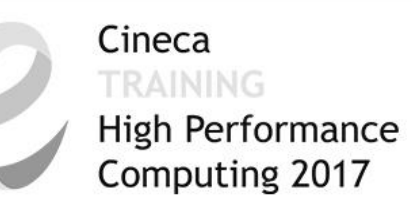

## **PETSc numerical components**

#### **Parallel Numerical Components of PETSc**

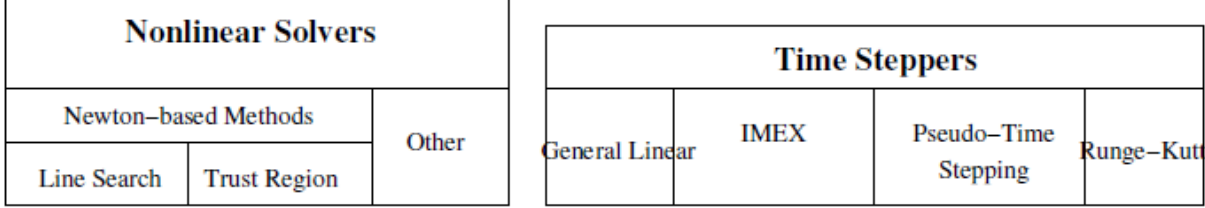

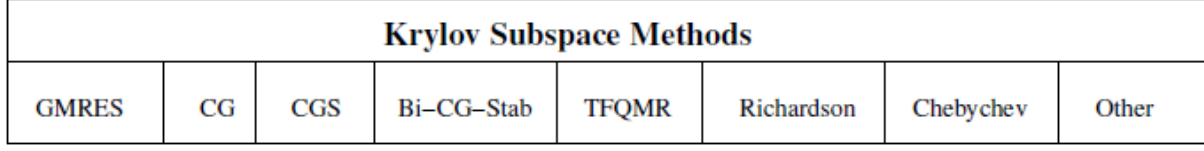

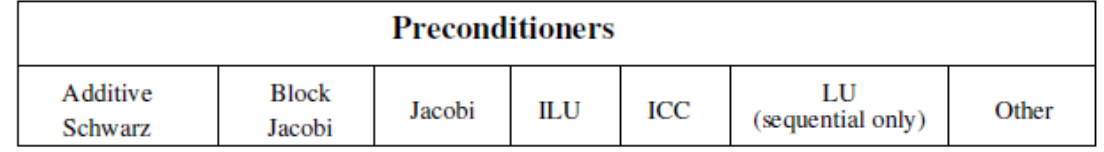

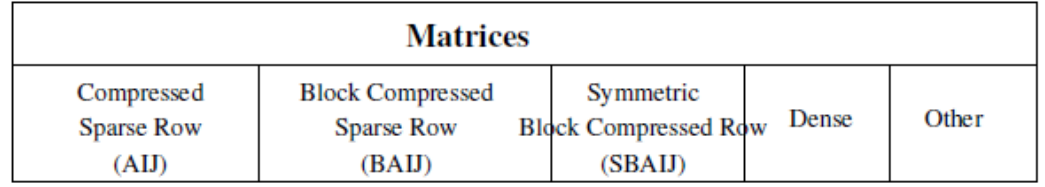

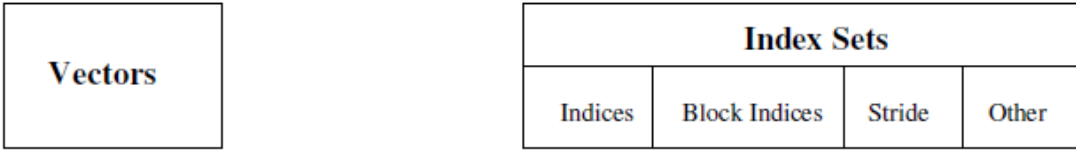

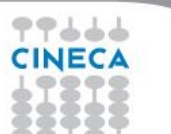

#### **External Packages**

- Dense linear algebra: Scalapack, Plapack
- $\triangleright$  Sparse direct linear solvers: Mumps, SuperLU, SuperLU\_dist
- $\triangleright$  Grid partitioning software: Metis, ParMetis, Jostle, Chaco, Party

Cineca

*TRAINING* 

- ODE solvers: PVODE
- $\triangleright$  Eigenvalue solvers (including SVD): SLEPc
- Optimization: TAO

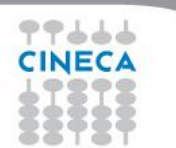

### **PETSc design concepts**

**Goals**

• Portability: available on many platforms, basically anything that has MPI

Cineca

**RAINING** 

High Performance Computing 2017

- Performance
- Scalable parallelism
- Flexibility: easy switch among different implementations

**Approach**

- Object Oriented Delegation Pattern : many specific implementations of the same object
- Shared interface (overloading): MatMult(A,x,y); //  $y < -A x$ same code for sequential, parallel, dense, sparse
- Command line customization

**Drawback**

• Nasty details of the implementation hidden

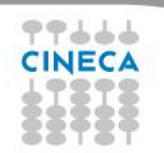

#### Cineca **High Performance** Computing 2017

### **PETSc and Parallelism**

- PETSc is layered on top of **MPI**: you do not need to know much MPI when you use PETSc
- $\triangleright$  All objects in PETSc are defined on a communicator; they can only interact if on the same communicator
- Parallelism through MPI (**Pure MPI programming model**). Limited support for use with the hybrid MPI-thread model.
	- $\triangleright$  PETSc supports to have individual threads (OpenMP or others) to each manage their own (sequential) PETSc objects (and each thread can interact only with its own objects).
	- No support for threaded code that made Petsc calls (OpenMP, Pthreads) since PETSc is not «thread-safe».
- Transparent: same code works sequential and parallel.

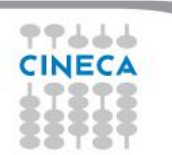

Cineca TRAINING High Performance Computing 2017

# Sparse Matrix computation with **PETSc**

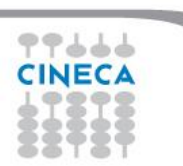

#### **Vectors**

#### Cineca High Performance Computing 2017

#### **What are PETSc vectors?**

- Represent elements of a vector space over a field (e.g.  $R<sup>n</sup>$ )
- Usually they store field solutions and right-hand sides of PDE
- Vector elements are **PetscScalars** (there are no vectors of integers)
- Each process locally owns a subvector of contiguously numbered global indices

#### **Features**

- Vector types: **STANDARD** (**SEQ** on one process and **MPI** on several), **VIENNACL**, **CUSP…**
- Supports all vector space operations
	- VecDot(), VecNorm(), VecScale(), ...
- Also unusual ops, like e.g. VecSqrt(), VecReciprocal()
- Hidden communication of vector values during assembly
- Communications between different parallel vectors

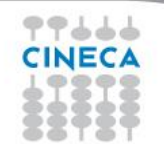

#### Cineca TRAINING

High Performance<br>Computing 2017

## **Numerical vector operations**

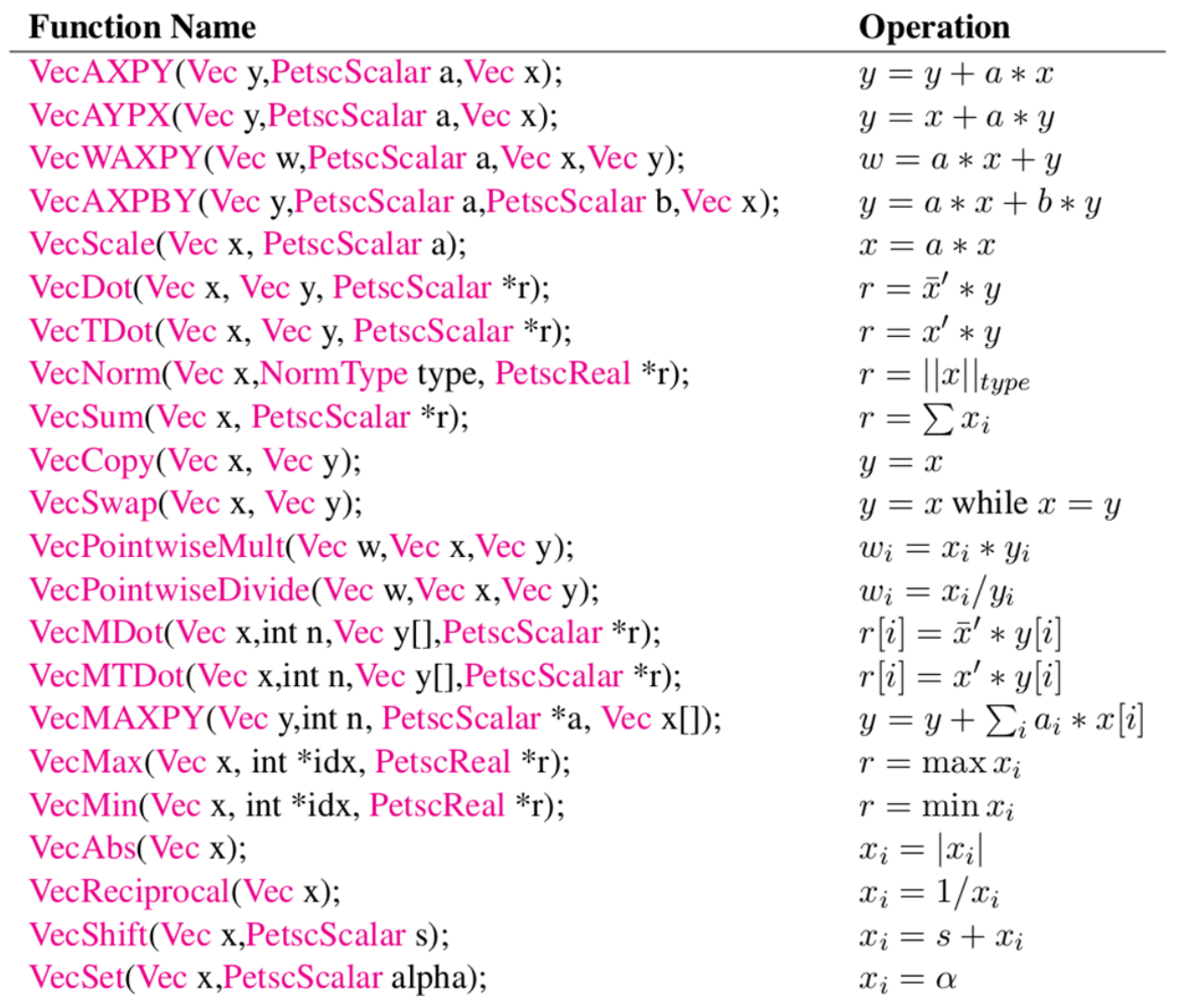

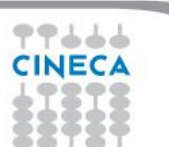

#### **Matrices**

Cineca High Performance Computing 2017

#### **What are PETSc matrices?**

- Roughly represent linear operators that belong to the dual of a vector space over a field (e.g.  $R<sup>n</sup>$ )
- In most of the PETSc low-level implementations, each process logically owns a submatrix of contiguous rows

#### **Features**

- Supports many storage formats
	- AIJ, BAIJ, SBAIJ, DENSE, VIENNACL, CUSP (on GPU) ...
- Data structures for many external packages
	- MUMPS (parallel), SuperLU\_dist (parallel), SuperLU, UMFPack
- Hidden communications in parallel matrix assembly
- Matrix operations are defined from a common interface
- Shell matrices via user defined MatMult and other ops

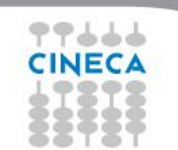

### **Matrices**

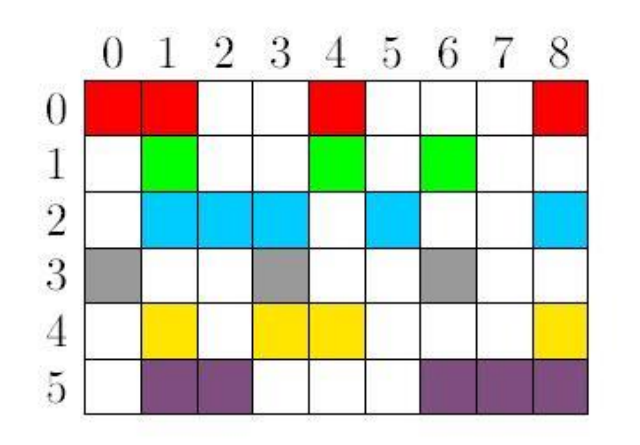

The default matrix representation within PETSc is the general sparse **AIJ format** (Yale sparse matrix or Compressed Sparse Row, CSR)

Cineca

*TRAINING* 

- $\triangleright$  The nonzero elements are stored by rows
- $\triangleright$  Array of corresponding column numbers
- Array of pointers to the beginning of each row

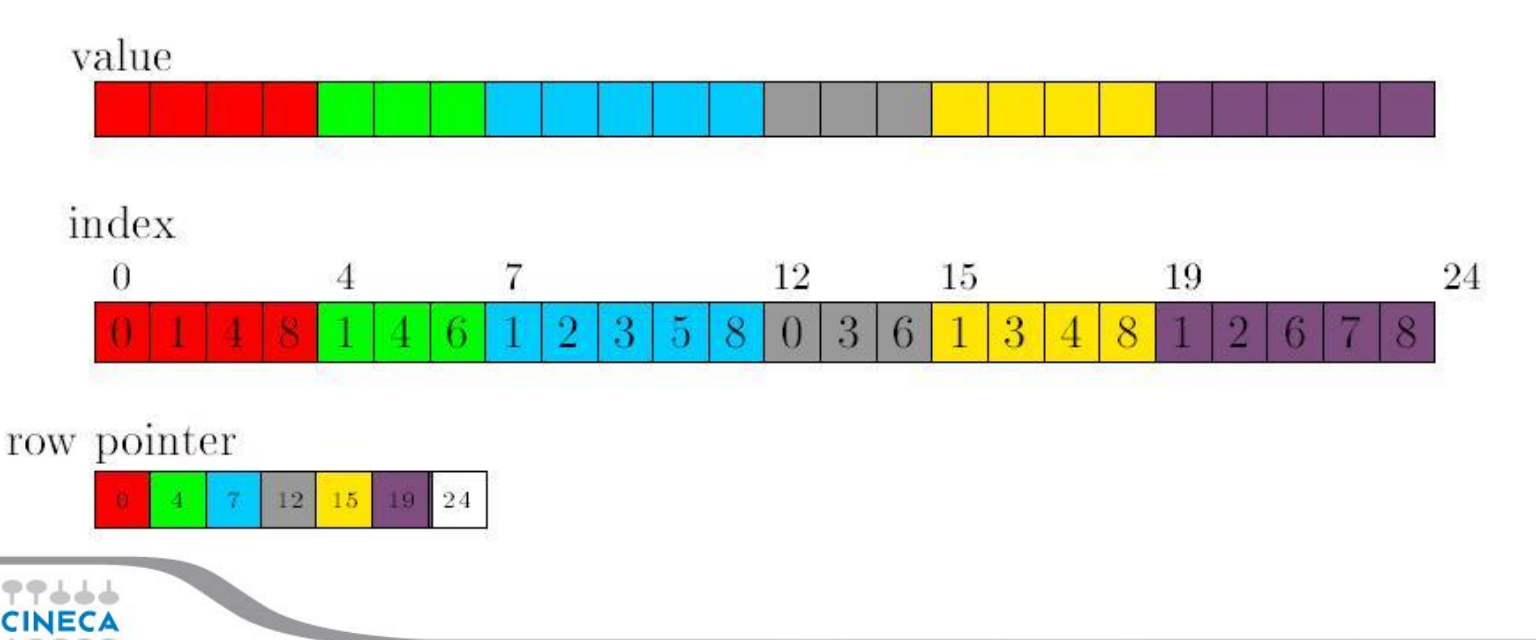

#### **Matrix memory preallocation**

Cineca High Performance Computing 2017

- PETSc matrix creation is very flexible: No preset sparsity pattern
- Memory **preallocation** is critical for achieving **good performance** during matrix assembly, as this reduces the number of allocations and copies required during the assembling process. Remember: malloc is very expensive (run your code with –memory\_info, malloc\_log)
- Private representations of PETSc sparse matrices are dynamic data structures: **additional nonzeros can be freely added** (if no preallocation has been explicitly provided).
- No preset sparsity pattern, any processor can set any element: potential for lots of malloc calls
- Dynamically adding many nonzeros
	- requires additional memory allocations
	- requires copies
	- → **kills performances!**

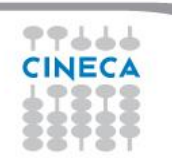

Cineca TRAINING High Performance Computing 2017

## **Preallocation of a parallel sparse matrix**

Each process **logically owns** a matrix subset of contiguously numbered global rows. Each subset consists of two sequential matrices corresponding to **diagonal** and **off-diagonal** parts. **Process 0**

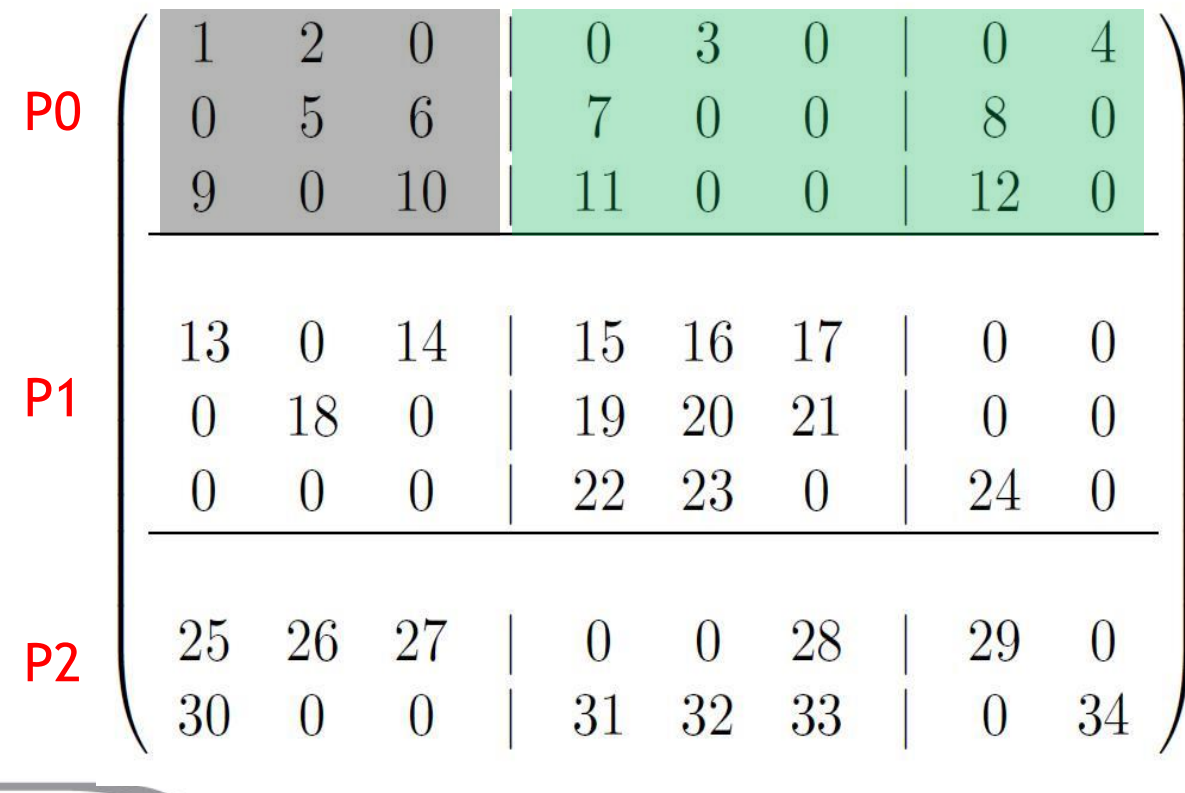

dnz= $2$ , onz= $2$ 

$$
dnnz[0]=2
$$
,  $onnz[0]=2$ 

$$
dnnz[1]=2
$$
,  $onnz[1]=2$ 

$$
dnnz[2]=2
$$
,  $onnz[2]=2$ 

#### **Process 1**

dnz= $3,$  onz= $2$ 

dnnz $[0]=3$ , onnz $[0]=2$ 

dnnz $[1]=3$ , onnz $[1]=1$ 

dnnz $[2]=2$ , onnz $[2]=1$ 

#### **Process 2**

dnz= $1,$  onz= $4$ dnnz $[0]=1$ , onnz $[0]=4$ dnnz $[1]=1$ , onnz $[1]=4$ 

#### Cineca TRAINING High Performance<br>Computing 2017

## **Numerical Matrix Operations**

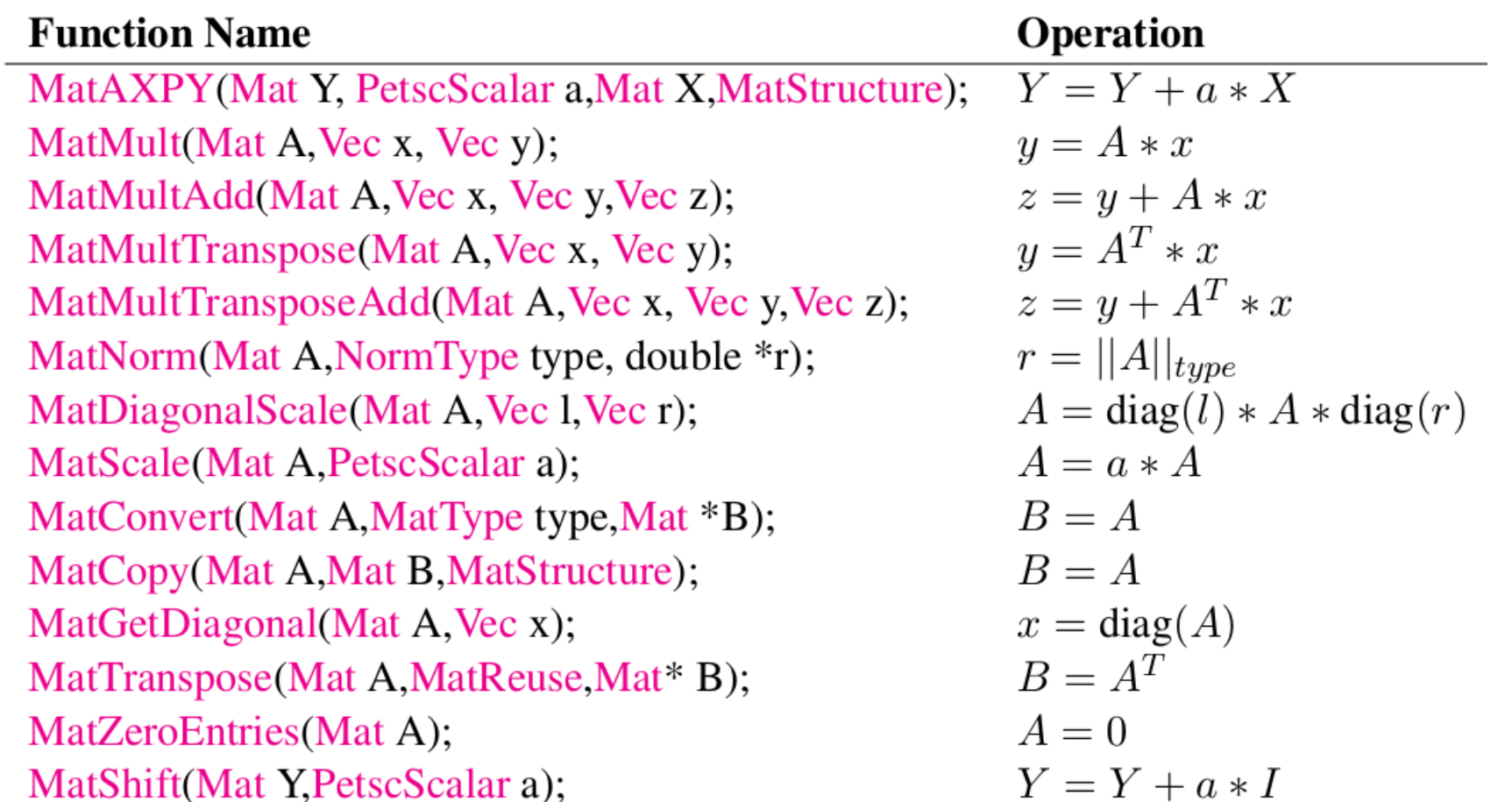

77666 **CINECA** 

#### Cineca *TRAINING* High Performance Computing 2017

## **Matrix multiplication (MatMult)**

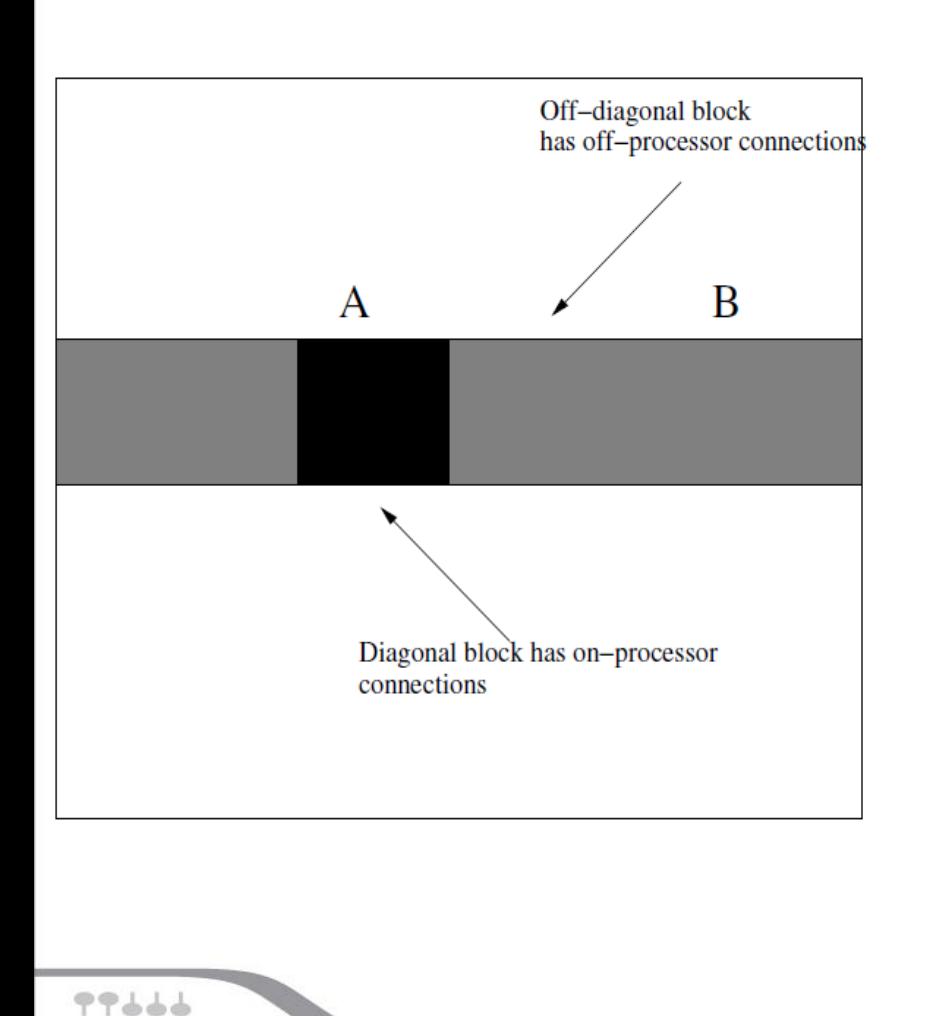

#### $y \leftarrow A^* x_A + B^* x_B$

- $x_B$  needs to be communicated
- $A^*$   $x_A$  can be computed in the meantime

#### Algorithm

- Initiate asynchronous sends/receives for  $x_B$
- compute  $A^* x_A$
- make sure  $x_B$  is in
- compute  $B * x_B$

Due to the splitting of the matrix storage into A (diag) and B (off-diag) part, code for the sequential case can be reused.

## **Sparse Matrices and Linear Solvers**

Solve a linear system  $A x = b$  using the Gauss Elimination method can be very time-resource consuming

Cineca

- Alternatives to direct solvers are iterative solvers
- Convergence of the succession is not always guaranteed
- Possibly much faster and less memory consuming
- Basic iteration:  $y \leq A$  x executed once x iteration
- Also needed a good preconditioner:  $B \approx A^{-1}$

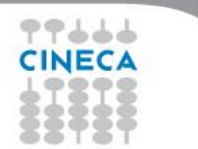

#### Cineca **High Performance** Computing 2017

#### **Iterative solver basics**

- **KSP** (*Krylov SPace Methods*) objects are used for solving linear systems by means of iterative methods.
- Convergence can be improved by using a suitable **PC** object (preconditoner).
- Almost all iterative methods are implemented.
- Classical iterative methods (not belonging to KSP solvers) are classified as preconditioners
- Direct solution for parallel square matrices available through external solvers (MUMPS, SuperLU\_dist). Petsc provides a built-in LU serial solver.
- Many KSP options can be controlled by command line
- Tolerances, convergence and divergence reason
- Custom monitors and convergence tests

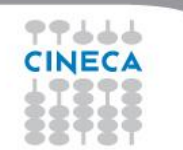

## **Solver Types**

Cineca TRAINING High Performance<br>Computing 2017

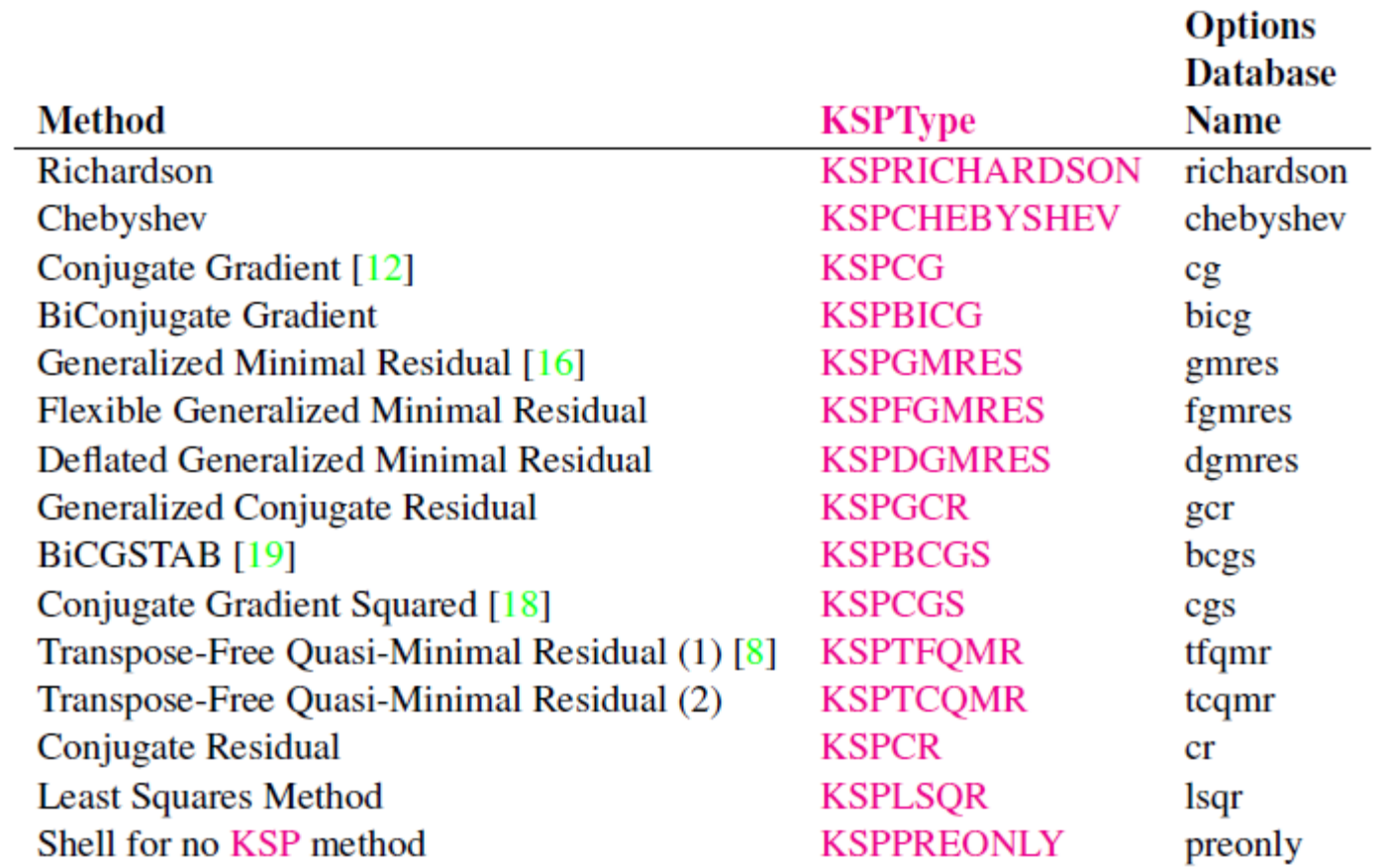

CINECA

#### **Preconditioner types**

**Method PCType Options Database Name** Jacobi **PCJACOBI** jacobi **Block Jacobi PCBJACOBI** bjacobi SOR (and SSOR) **PCSOR** sor **SOR** with Eisenstat trick **PCEISENSTAT** eisenstat **Incomplete Cholesky PCICC** icc Incomplete LU **PCILU** ilu **Additive Schwarz PCASM** asm Algebraic Multigrid **PCGAMG** gamg Linear solver **PCKSP** ksp Combination of preconditioners **PCCOMPOSITE** composite LU **PCLU** lu **PCCHOLESKY** Cholesky cholesky No preconditioning **PCNONE** none Shell for user-defined PC **PCSHELL** shell

TRAINING High Performance Computing 2017

Cineca

#### **Factorization preconditioner**

- Exact factorization: A = LU
- Inexact factorization:  $A \approx M = L U$  where L, U obtained by throwing away the 'fill-in' during the factorization process (sparsity pattern of M is the same as A)

Cineca

- Application of the preconditioner (that is, solve  $Mx = y$ ) approx same cost as matrix-vector product y <- A x
- Factorization preconditioners are sequential
- PCICC: symmetric matrix, PCILU: nonsymmetric matrix

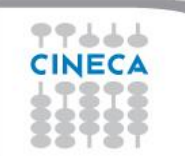

#### **Parallel preconditioners**

- Factorization preconditioners are sequential
- We can use them in parallel as a subpreconditioner of a parallel preconditioner as Block Jacobi or Additive Schwarz Methods (ASM)
- Each processor has its own block(s) to work with
- Block Jacobi is fully parallel, ASM requires communications between neighbours
- ASM can be more robust than Block Jacobi and have better convergence propertiesDomain partitioning

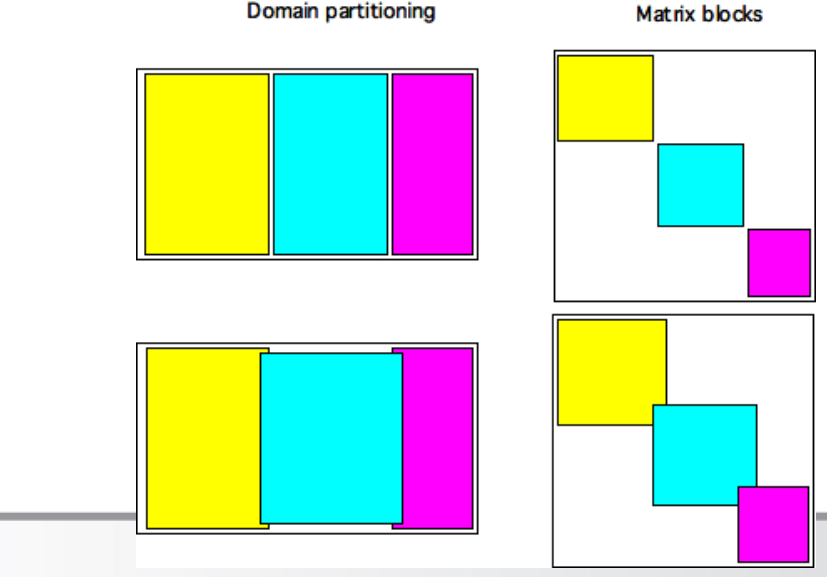

Cineca

**RAINING** 

Cineca TRAINING High Performance Computing 2017

# Profiling and preliminary tests on KNL

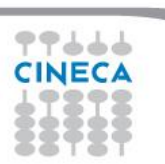

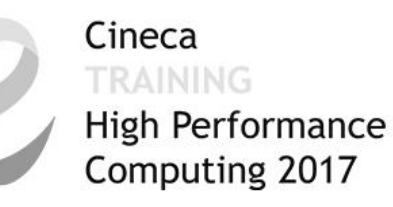

## **Profiling and performance tuning**

- Integrated profiling of:
	- $-$  time
	- floating-point performance
	- memory usage
	- communication
- User-defined events
- Profiling by stages of an application

**-log\_view** - Prints an ASCII version of performance data at program's conclusion. These statistics are comprehensive and concise and require little overhead; thus,  $-\log$  view is intended as the primary means of monitoring the performance of PETSc codes.

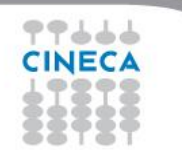

#### Cineca TRAINING

High Performance<br>Computing 2017

## **Log view: Overview**

CINECA

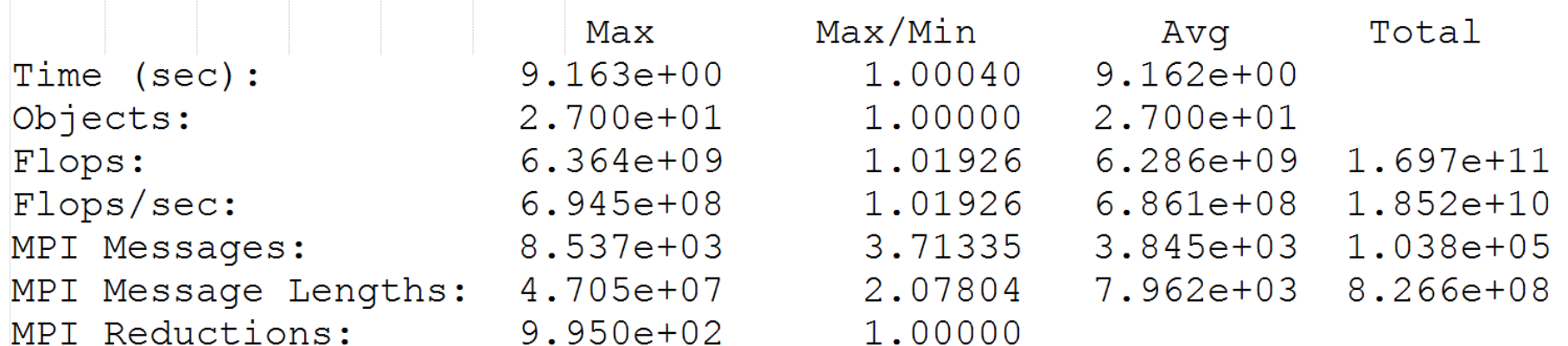

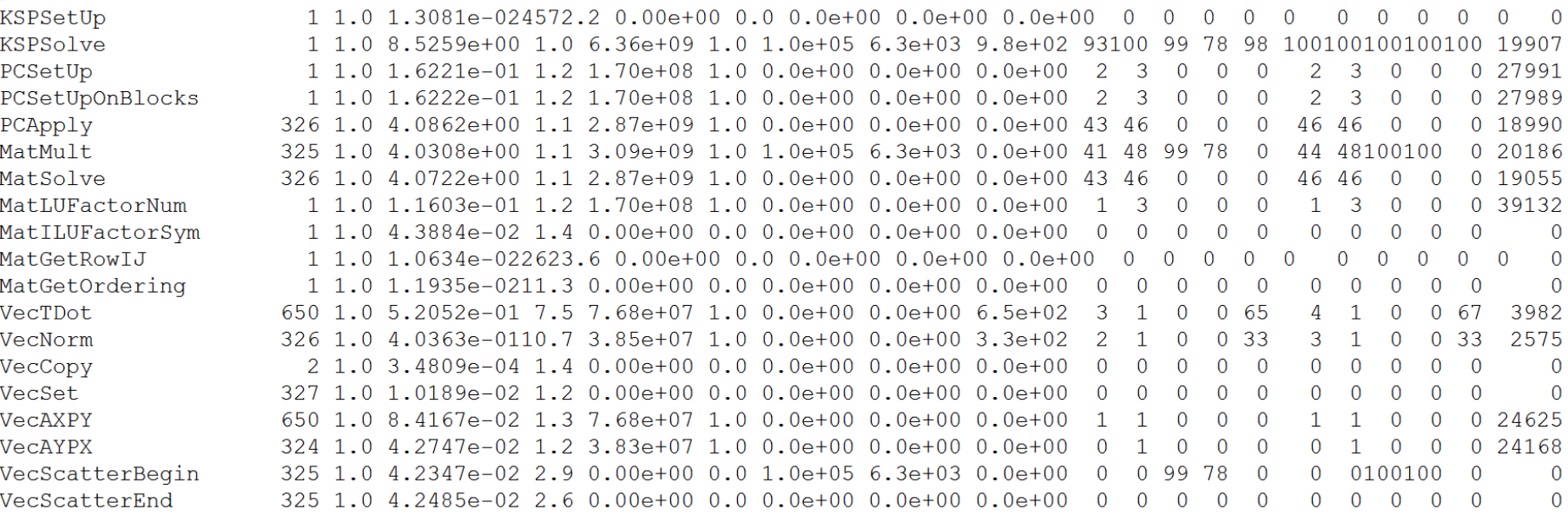

#### **High Performance Petsc benchmark: ex56 (3D linear elasticity)** Computing 2017

Cineca

- 3D, tri-linear quadrilateral (Q1), displacement finite element formulation of linear elasticity. E=1.0, nu=0.25.
- Unit box domain with Dirichlet boundary condition on the y=0 side only.
- Load of 1.0 in x + 2y direction on all nodes (not a true uniform load).
- $np = number of processes; npe^{-1/3}$  must be integer
- ne = number of elements in the x,y,z direction;  $(ne+1)\%$  (npe $\{1/3\}$ ) must equal zero
- Default solver: GMRES + BLOCK\_JACOBI + ILU(0)

![](_page_38_Picture_7.jpeg)

![](_page_39_Picture_125.jpeg)

![](_page_39_Picture_1.jpeg)

![](_page_40_Picture_0.jpeg)

# Thank you for the attention

![](_page_40_Picture_2.jpeg)